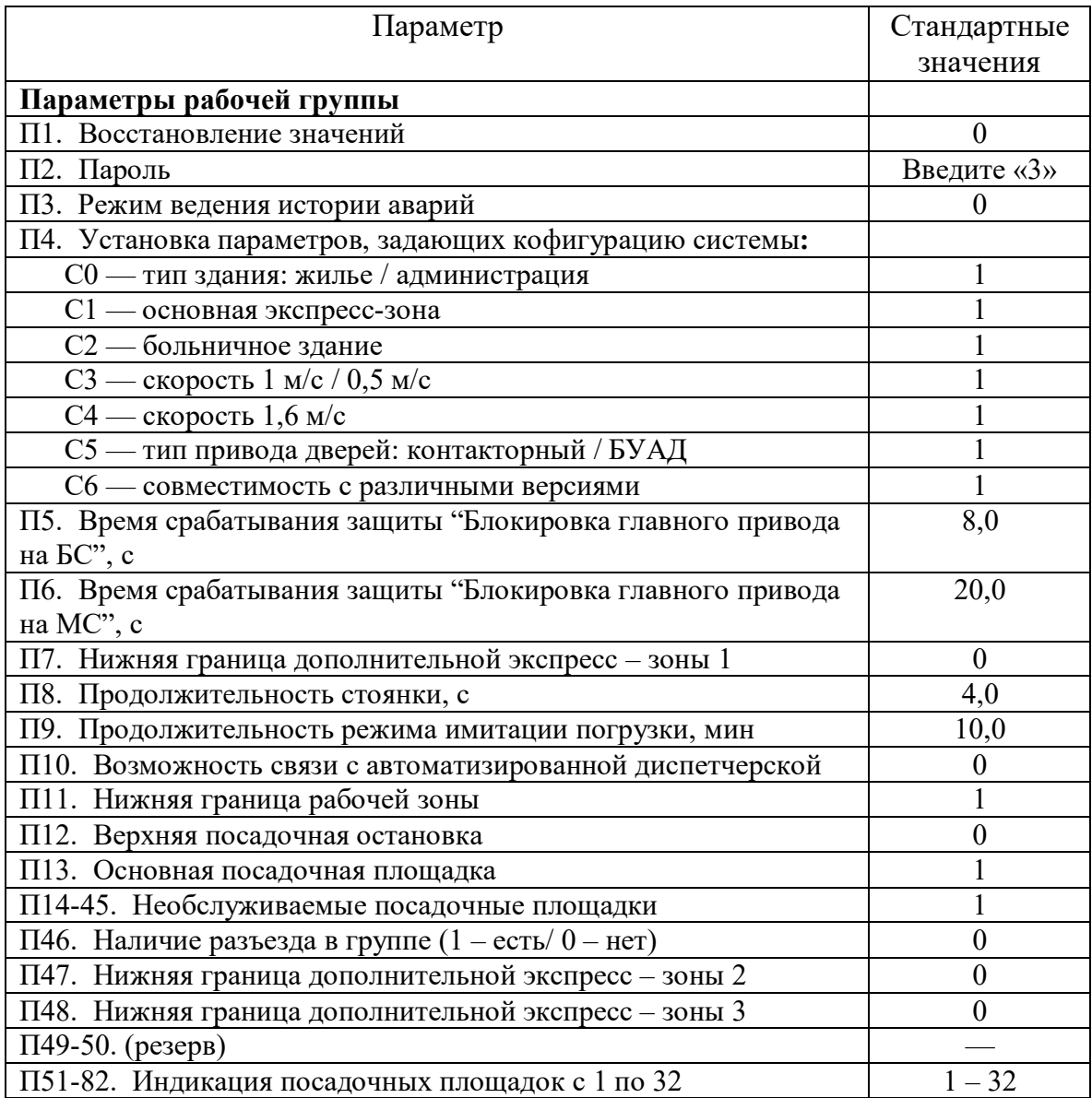

## **ШУЛМ. Версия «С.5.0.3» - «С.5.0.3.10»**